Java

**Fall 2009**Instructor: Dr. Masoud Yaghini

## **Outline**

- The while Statement
- The do-while Statement
- The for Statement
- **References**

## **The while Statement**

## **The while Statement**

- The while statement continually executes a block of statements while a particular condition is True.
- The while statement has this general form: while (*expression*) {

statement (s)

}

- The while statement evaluates expression, which must return a <mark>boolean value.</mark>
- If the expression evaluates to true, the while statement executes the statement(s) in the while block.

### **The while Statement**

**•** The while loop:

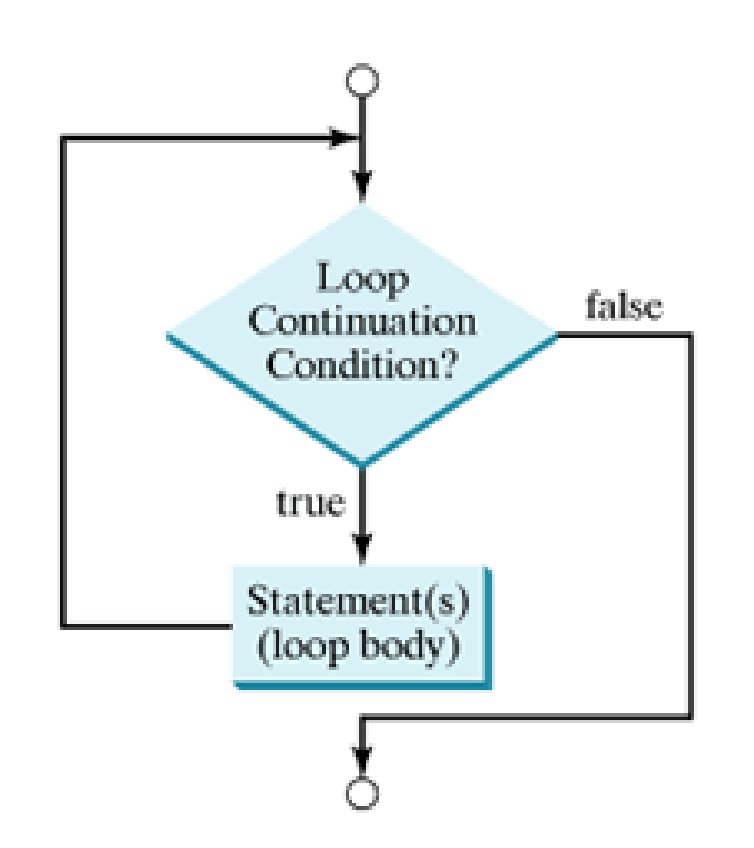

## **The while Statement**

- Example:
	- Using the while statement to print the values from 1 through 10.
	- <u>WhileDemo.java</u>

## **The while Statement**

• You can implement an infinite loop using the while statement as follows:

while (true)

{

}

```
// your code goes here
```
## **The do-while Statement**

## **The do-while Statements**

• The do-while statement can be expressed as follows:

do

{

statement (s)

} while (expression);

# • The difference between do-while and while

- do-while evaluates its expression at the bottom of the loop instead of the top.
- Therefore, the statements within the do block are always executed at least once.

### **The do-while Statements**

• The do-while loop:

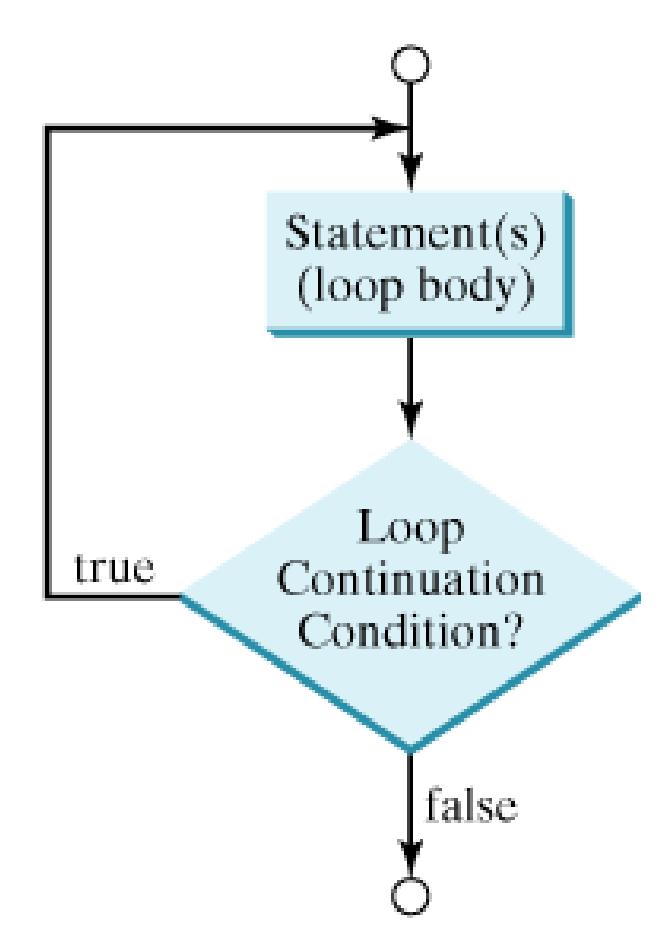

## **The do-while Statements**

- Example:
	- Using the do-while statement to print the values from 1 through 10.
	- <u>DoWhileDemo.java</u>

## **The for Statement**

## **The for Statement**

- The for statement provides a compact way to iterate over a range of values.
- Programmers often refer to it as the "for loop"
- The general form of the for statement can be expressed as follows:

```
for (initialization; termination; increment)
```

```
statement(s)
```

```
}
```
{

### **The for Statement**

- When using this version of the for statement:
	- The **initialization** expression initializes the loop; it's executed once, as the loop begins.
	- When the **termination** expression evaluates to false, the loop terminates.
	- The **increment** expression is invoked after each iteration through the loop; it is perfectly acceptable for this expression to increment or decrement a value.

### **The for Statement**

A for loop:

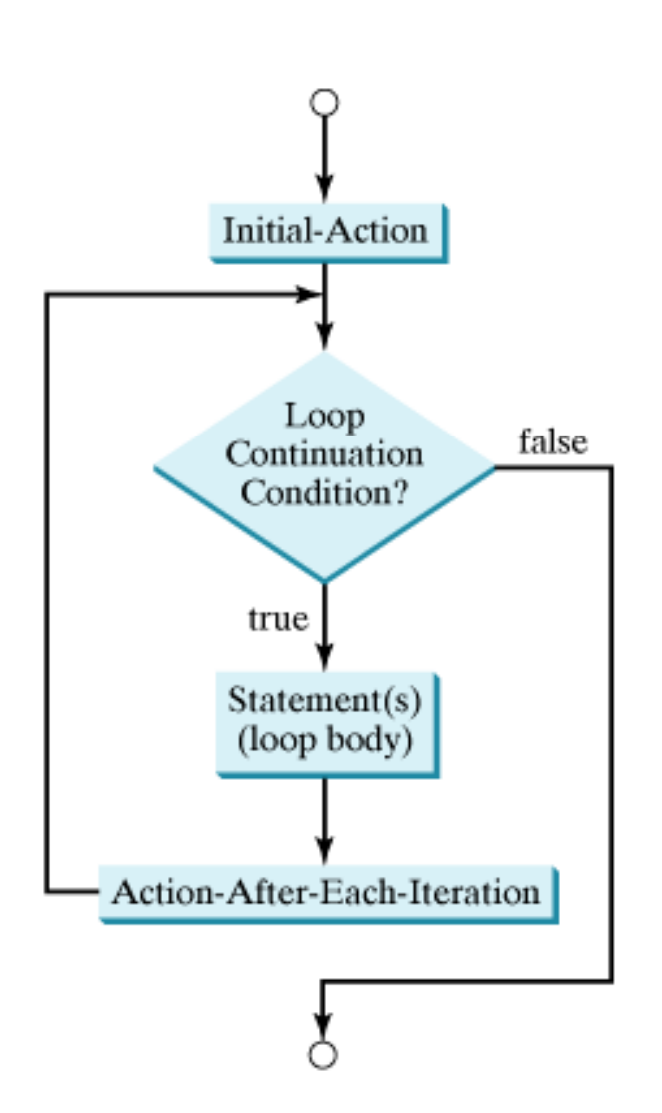

## **The for Statement**

- The following program uses the general form of the for statement to print the numbers 1 through 10.
	- <u>ForDemo.Java</u>

### **Initialization**

- Notice how the code declares a variable within the initialization expression.
- The scope of this variable extends from its declaration to the end of the block governed by the for statement.
- If the variable that controls a for statement is not needed outside of the loop, it's best to declare the variable in the initialization expression.
- The names i, j, and k are often used to control for loops

## **The for Statement**

• The three expressions of the for loop are optional; an infinite loop can be created as follows:

for (;; ) { // infinite loop // your code goes here }

## **References**

### **References**

 S. Zakhour, S. Hommel, J. Royal, I. Rabinovitch, T. Risser, M. Hoeber, **The Java Tutorial: A Short Course on the Basics**, 4th Edition, Prentice Hall, 2006. (Chapter 3)

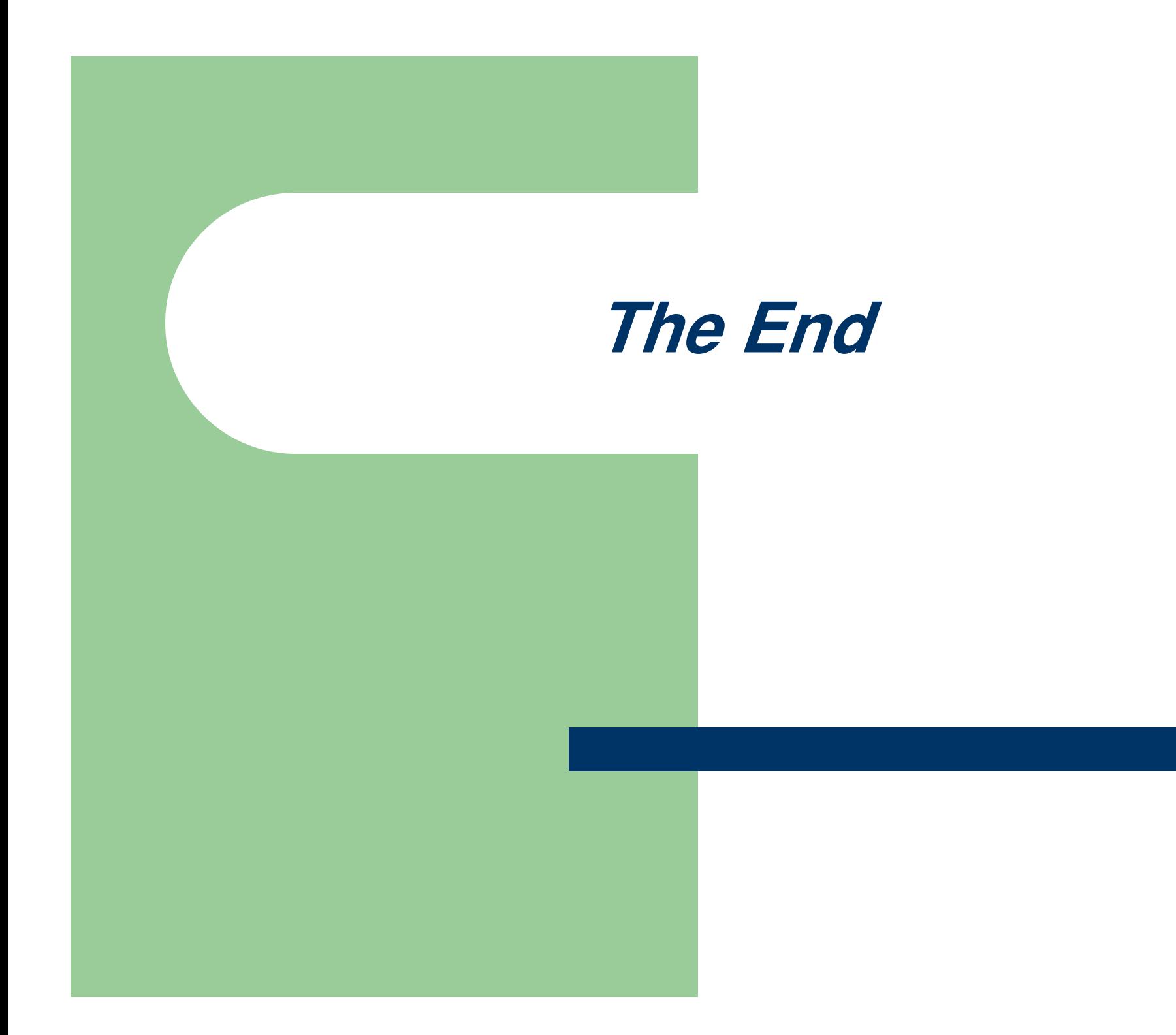